## **Download Photoshop Cs5 Setup Exe !!TOP!!**

Cracking Adobe Photoshop is not as straightforward as installing it. It requires a few steps to bypass the security measures that are in place. First, you must obtain a cracked version of the software from a trusted source. Once you have downloaded the cracked version, you must disable all security measures, such as antivirus and firewall protection. After this, you must open the crack file and follow the instructions on how to patch the software. Once the patching process is complete, the software is cracked and ready to use.

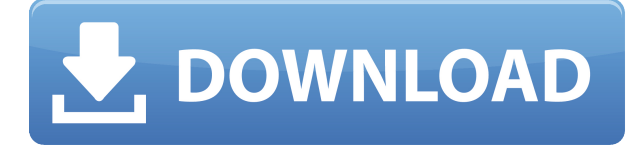

We've included **Explore** to help you find inspiration and **Notebook** to help you record ideas and inspiration—for later reference. And now you can rely on **Sketch** and **Draw** to help you create more quickly. With the new **Adjustment Brush** and its feature set, you can now be quick and flexible using an image slider to apply various preset edits including contrast, exposure, shadows, and highlights, or pick a color adjustment and experiment with the RGB color panel. When you need a brush, the new **Image Replacement Brush** makes it easy to duplicate, blend and stretch an imported image to apply it to a layer. The powerful **Image Trace** tool finally allows you to easily make markers to trace an image or even create pixel-by-pixel images from a scanned photograph. The **File Search** feature has been updated, and now includes crop, rotate and scale tools in addition to the full set of file management tools. Don't worry, we've also included a lot of new creative capabilities in the **Illustrator**, **Photoshop** and **Photoshop Lightroom** applications now that let you work on a single file without using multi-step editing processes. For the design and production of iconic logos and typography, an all-new **Font Creator** allows you to create new fonts based on a single character or a series. **Book** and **Video** creations can also be made faster and with more control. Adobe was able to develop some really great additional tools for embedding videos directly within folders and more.

## **Adobe Photoshop 2022 (Version 23.0.2)Crack 2023**

Finally a lot of the commands are the same, from layer to layer, so work efficiently. We'll explain all the terminology and introduce you to the tools. We'll also give you tips and language to get you moving in the right direction. Through this tutorial, you will learn about the tools and their properties. You will learn how to use many tools like Select, Move, Resize, Eraser, and Paint. Learn about each tool's different options and what they can do for you. Additionally, you will learn about layers and how to use them in a meaningful way. We'll explain the terminology in terms of the tools. We will also go over the basic tasks in Photoshop which will help you understand the layers and the effective use of the tools. Photoshop is a tool that allows you to create incredible artwork. It is a tool that allows you to edit photos, edit videos, and make sketches. You can also copy and paste layers to create new files. You can use filter effects to change the look of your design. If you want to adjust colors, you can do that with Color or Curves. You can also convert images into other file types. These skills are essential for creating new designs, editing photos, and doing other graphics, like mite-crafts. By building on the foundations of the tools, you'll be able to create anything from train schedules to posters. You can adjust the colors and sketch out ideas for your next project before moving them to a canvas. Once you get good at working with layers, building the art will be easier and more fun. e3d0a04c9c

## **Adobe Photoshop 2022 (Version 23.0.2) Download With License Key [32|64bit] 2022**

Adobe Photoshop is an easy to use photo editing software that is widely used in the graphics industry. With many text tools and layers, this powerful tool enables you to edit and create high-quality images. The Adobe Photoshop CC lets you share JPEG, TIFF, and layered PSD files directly from Photoshop with contentaware updates as you work. The next step is segmentation. However, there are thousands of tools and techniques available for a good photographer, and specific to the graphic design course, there are hundreds of forms and styles. However, designers have different needs and they need different tools depending on their job. The best way you can design on Photoshop is to always be aware of the tools available and what they do. When presenting your work, remember that the quality of the design is closely related to the quality of each element. The more layers you make, the more time it will take to process, and possibly create a new file-type. Each original file will be maintained and saved, and the next step will be to open them. Ensure you choose a place that is safe and reliable.Compress your files after you save them if you want to save space. Photoshop lets you save and edit a file and is used to create, edit, or process pictures and images. On the top panel, there may still be room for more visual effects. The top panel is the place where there are dozens of panels to choose from, and those of you who are designing special effects and effects will familiar with this panel. There are also digital filters and Photoshop effects available for designing a specific image.

download photoshop cs6 exe download photoshop cc exe download photoshop cs6 setup.exe download photoshop for pc exe download photoshop for pc exe file download adobe photoshop exe file download adobe photoshop exe windows 7 download photoshop executavel download photoshop exe setup download photoshop exe 32 bit

The experience of using different Adobe products is quite different from one to other. Photoshop, for example, is quite a simple application. But, with the hiring of a professional designer, the problem can be solved instantly. Little by little, as your portfolio grows, so does the demand for custom logos, icons, business cards and stationery. Today's consumers expect the quality to be exceptional. Many of the skills that solidify your place in the design industry are the same for those in

advertising and marketing. Being different from your peers can lead to unwanted attention. The classic ways to distinguish yourself are with your skill set and your knowledge of design software. Having a meticulous understanding of a creative toolset can help you distinguish yourself from the crowd. This year we found that learning graphic design skills is no longer enough. Creative people understand the power of the web and how designers can use it to make a big impact. Adobe is using Photoshop to improve its own product range as the company continues to modernize and evolve its product suite. In this release, we will be seeing some of the following features, which we will get into more detail below. The new "Make" command / option in Photoshop has been replaced with the new Shift + Command + A (Mac) or Ctrl + Shift + A (PC) command, which lets you quickly create new documents. The newly improved Zoom tool lets users click on text to zoom in and focus on smaller details. And the Spot Healing Brush tool in Photoshop CS3 will now automatically adjust its blending modes based on surrounding colors as well as the colors inside the image.

There are few tools and features in Photoshop that are proved or proved as the best of Photoshop. Having a list of 10 tools and features of Photoshop is not possible because this software has many features for any photographic genre, mediums, or media. Some of the tools and features are mentioned below: At the first place of the list of top ten tools and features of Photoshop are the Object Selection and Simple selections. Object Selections let users to select the exact parts of any objects on image and crop out them, thus, the name 'Magic Eraser'. The tool makes the user to select the exact parts of any object, so the job is done in a single click. Simple selections let the user to select the specific part of the artwork and to edit it without affecting the rest. It is helpful, for example, when the user wants to select a specific part of an object such as a flower. Clearing of unwanted elements in images is another feature of Photoshop that is proved as the best. Lastly, we're excited to highlight some of the fantastic Photoshop tutorials we featured during Adobe Creative Week, which were published on our free online magazine for designers! We thought you might like to check out this powerful six-minute video tutorial on how to convert a photo into a vibrating ocean scene, or the amazing second half of the tutorial below, which shows how to make a photo edit like a French photographer by adding water to a portrait. To get started with these and more, simply visit the tutorial hub:

<https://zeno.fm/radio/crack-para-flexisign-10-0-1-447> <https://zeno.fm/radio/esi-tronic-keygen-2013> <https://zeno.fm/radio/codigo-de-ativacao-word-2019> <https://zeno.fm/radio/widi-recognition-system-4-1-professional-crack> <https://zeno.fm/radio/touch-base-updd-crack> <https://zeno.fm/radio/licencja-automapa-android-cracked-34> <https://zeno.fm/radio/tolerance-data-2009-2-keygen-42>

The basic features are: the Lasso Tool, the Pen tool, the Brush tool, the Selection tool, the Red Eye tool, the Smudge Tool, the Spot healing brush, the Refine Edge, and the History. The most common tool, the Lasso tool, is used to draw shapes or selections on images. You may use the Pen tool to draw lines and curves, or draw text to artificially change the size and style of text. The Brush tool is used to add a color to a specific area of an image. The Selection tool erases the selected area for a specific object and the Refine Edge tool on the Layers tab makes the selection border smoother. The History tab saves your previous selections. The new version, Photoshop is expected to be released later this year, with an exciting array of updates including the ability to bring multiple frames from a video into Photoshop and seamlessly swipe between them. Other features include the ability to change a person's skin color and eye color in seconds and the new ability to bring multiple frames from a photo into Photoshop with multi-frame support. Mobile extensions: Adept Mobile, Adobe Photoshop, Adobe Photoshop Compatibility, Adobe Photoshop Programming, Adobe Photoshop Sandbox, Adobe Photoshop Speed Up, Adobe Photoshop Transitions, Adobe Photoshop Sweep, Adobe Photoshop Warp, Adobe Photoshop X-Ray, Adobe Photoshop-X, Aperture, Illustrator, Lightroom, Mobile Apps, OI, Printers, Speedgrade, Stabilization, UI, UI/UX, Xenofighter. The listing is from left to right, with one entry per row.

The editors of Tuts+ spent a number of weeks on a thorough journey through Photoshop, and took it to task not only for its new features, but also its opensource editing capabilities. From kanji style text to line and shape warp, the editors tested Photoshop's native and add-on abilities to turn images into art, then tested how to use it most efficiently, and finally revisited its core capabilities to see how the new AI features changed the workflow. Their verdict? Photoshop is "The king of all image editing software," and set the standard for the way we in the industry need to display our work. Whether you're a beginner, experienced user looking to spruce up your workflow, or you're a team video producer that's always looking for ways to produce stellar content, this roundup of the best Photoshop features is for you! Whether you need to boost your portfolio or you're looking for ways to gain more in-depth knowledge of the tool, there's something for everyone. There's never been a better time to become an ace in Photoshop in

2020, so check out these top features of Photoshop and dive in for yourself! With many design projects involving collaboration through teams around the globe, Adobe today announced customers can now enable remote reviews using Share for Review technology. In collaboration with Blackmagic Design, a leader in 2K 4K, 5K, and ProRes media workflows, engineers, product managers, designers and others who work together on a single file will be able to instantly view the changes available in the file as they edit it on their own device. With the launch of Share for Review, users can now go on-premises or remote to proactively review and share any file they are working on in real time. In an on-premises situation, the file may be hosted on a storage array, wired or wireless network, or other server and accessed via the Share for Review feature to share and review changes without the need for an editing device. Alternatively, users can remotely access the file from a remote device to check for changes and collaborate as they review the file on their device or machine.